Studiare le seguenti equazioni differenziali.

$$
y' = \frac{xy}{1+x^2} - 1 \quad , \quad y(0) = y_0
$$

2.

1.

$$
y' = \frac{3y}{x} - \frac{24}{1+x^2} \quad , \quad y(1) = y_0 \qquad x > 0
$$

3.

$$
y' = \frac{2y}{x} - \frac{2x^2 - 4x + 4}{x} , \quad y(1) = y_0 \qquad x > 0
$$

4.

$$
y' = \frac{xy}{1+x^2} - 2x \quad , \quad y(0) = y_0
$$

5.

$$
y' = \frac{2y}{x} + \frac{x}{1+2x}
$$
,  $y(1) = y_0$   $x > 0$ 

6.

$$
y' = 3y - \frac{e^{3x}}{x^2 - 1}
$$
,  $y(2) = y_0$   $x > 1$ 

## Soluzioni e grafici

 $1.$  La soluzione  $\acute{\text{e}}$  :

$$
y(x) = \sqrt{1 + x^2}(c - \text{sett sinh}(x))
$$

dove  $c = y_0$ . Si ha:

$$
\lim_{x \to -\infty} y(x) = +\infty \qquad , \qquad \lim_{x \to +\infty} y(x) = -\infty
$$

Alcuni grafici, per vari valori di c, sono in figura 1 (la curva rossa é  $g(x) =$  $x + 1/x$ ; in figura 2 c'é una visione ravvicinata in zero delle stesse curve.

 $2.$  La soluzione  $\acute{\text{e}}$  :

$$
y(x) = x^3 \left( c + \frac{12}{x^2} + 24 \ln \left( \frac{x}{\sqrt{1+x^2}} \right) \right)
$$

dove  $c = y_0 - 12 + 12 \ln(2)$ . Si ha:

$$
\lim_{x \to 0^+} y(x) = 0^+ \qquad , \qquad \lim_{x \to +\infty} y(x) = \begin{cases} +\infty & \text{se } c > 0 \\ 0 & \text{se } c = 0 \\ -\infty & \text{se } c < 0 \end{cases}
$$

Alcuni grafici (per vari valori di c) sono mostrati in figura 3; la curva rossa é  $g(x) = \frac{8x}{1+x^2}$ .

 $3.$  La soluzione  $\acute{\text{e}}$  :

$$
y(x) = x^{2} \left( c + \frac{2}{x^{2}} - \frac{4}{x} - 2\ln(x) \right)
$$

dove  $c = y_0 + 2$ . Si ha:

$$
\lim_{x \to 0^+} y(x) = 2^- \qquad , \qquad \lim_{x \to +\infty} y(x) = -\infty
$$

Alcuni grafici (per vari valori di c)sono mostrati in figura 4 (visti da 'vicino') e in figura 5 (visti da 'lontano') la curva rossa é  $g(x) = x^2 - 2x + 2$ .

4. La soluzione é:

$$
y(x) = \sqrt{1+x^2} \left( c - 2\sqrt{1+x^2} \right)
$$

dove  $c = y_0 + 2$ . Si vede che y é pari e che:

$$
\lim_{x \to -\infty} y(x) = +\infty \qquad , \qquad \lim_{x \to +\infty} y(x) = +\infty
$$

Alcuni grafici (per vari valori di c) sono mostrati in figura 6; la curva rossa  $\acute{e} g(x) = 2 + 2x^2.$ 

 $5.$  La soluzione  $\acute{\text{e}}$ :

$$
y(x) = x^2 \left( c + \ln \left( \frac{x}{1 + 2x} \right) \right)
$$

dove  $c = y_0 + \ln(3)$ . Si ha:

$$
\lim_{x \to 0^+} y(x) = 0^- \qquad , \qquad \lim_{x \to +\infty} y(x) = \begin{cases} +\infty & \text{se } c > \ln(2) \\ -\infty & \text{se } c \le \ln(2) \end{cases}
$$

Alcuni grafici (per vari valori di c) sono mostrati in figura 7; la curva rossa  $\acute{e} g(x) = -\frac{x^2}{2(x)}$  $\frac{1}{2+4x}$ .

6. La soluzione é:

$$
y(x) = e^{3x} \left( c + \ln \left( \sqrt{\frac{x+1}{x-1}} \right) \right)
$$

dove  $c = e^{-6}y_0 - \ln(\sqrt{3})$ . Si ha:

$$
\lim_{x \to 1^+} y(x) = +\infty \qquad , \qquad \lim_{x \to +\infty} y(x) = \begin{cases} +\infty & \text{se } c \ge 0 \\ -\infty & \text{se } c < 0 \end{cases}
$$

Alcuni grafici (per vari valori di c) sono mostrati in figura 8 (visti da 'vicino') e in figura 9 (visti da 'lontano'); la curva rossa é  $g(x) = -\frac{e^{3x}}{2}$  $\frac{6}{3x^2-3}$ 

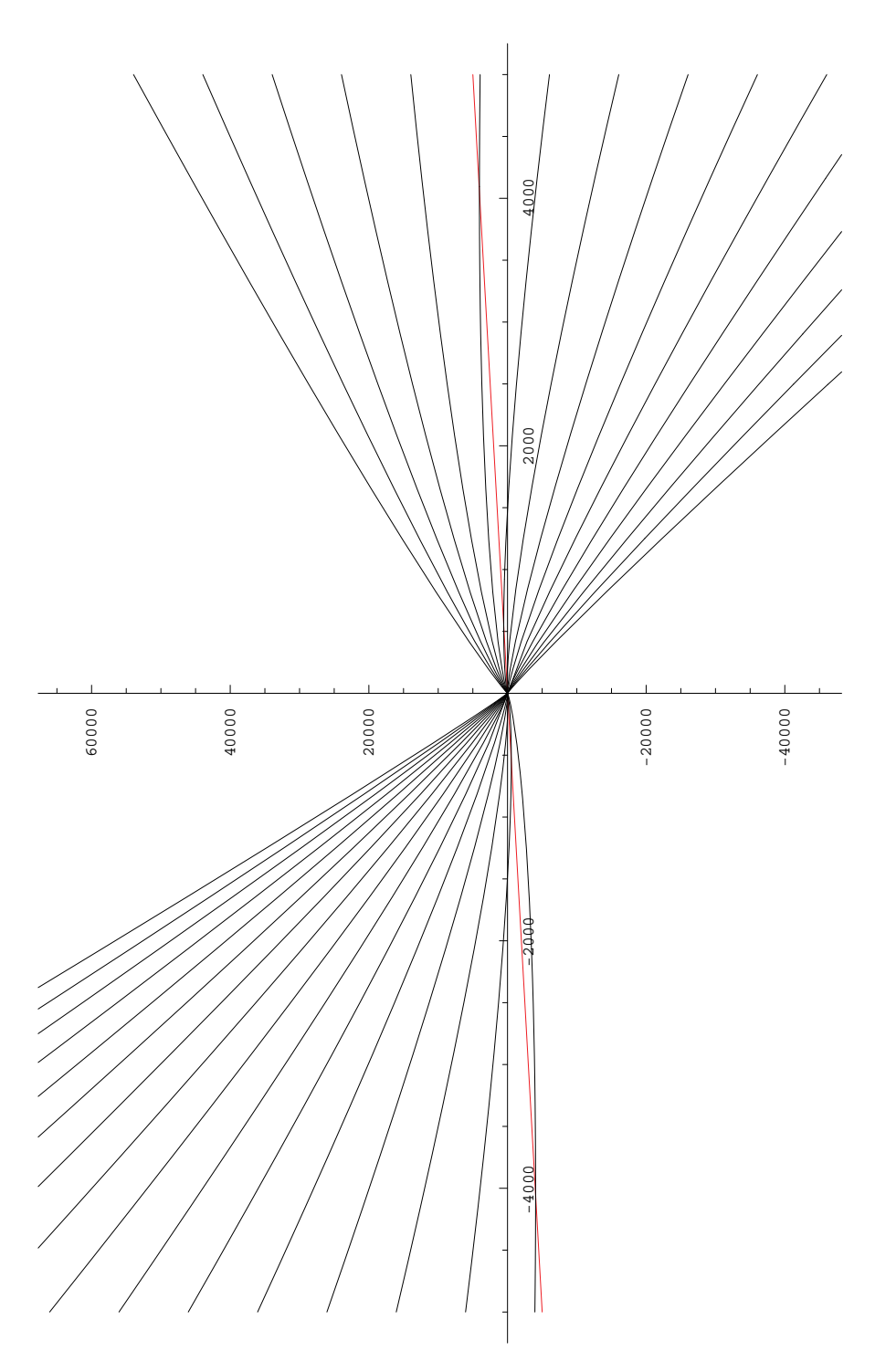

Figure 1:  $y' = \frac{xy}{1+x^2} - 1$  (curve viste da lontano)

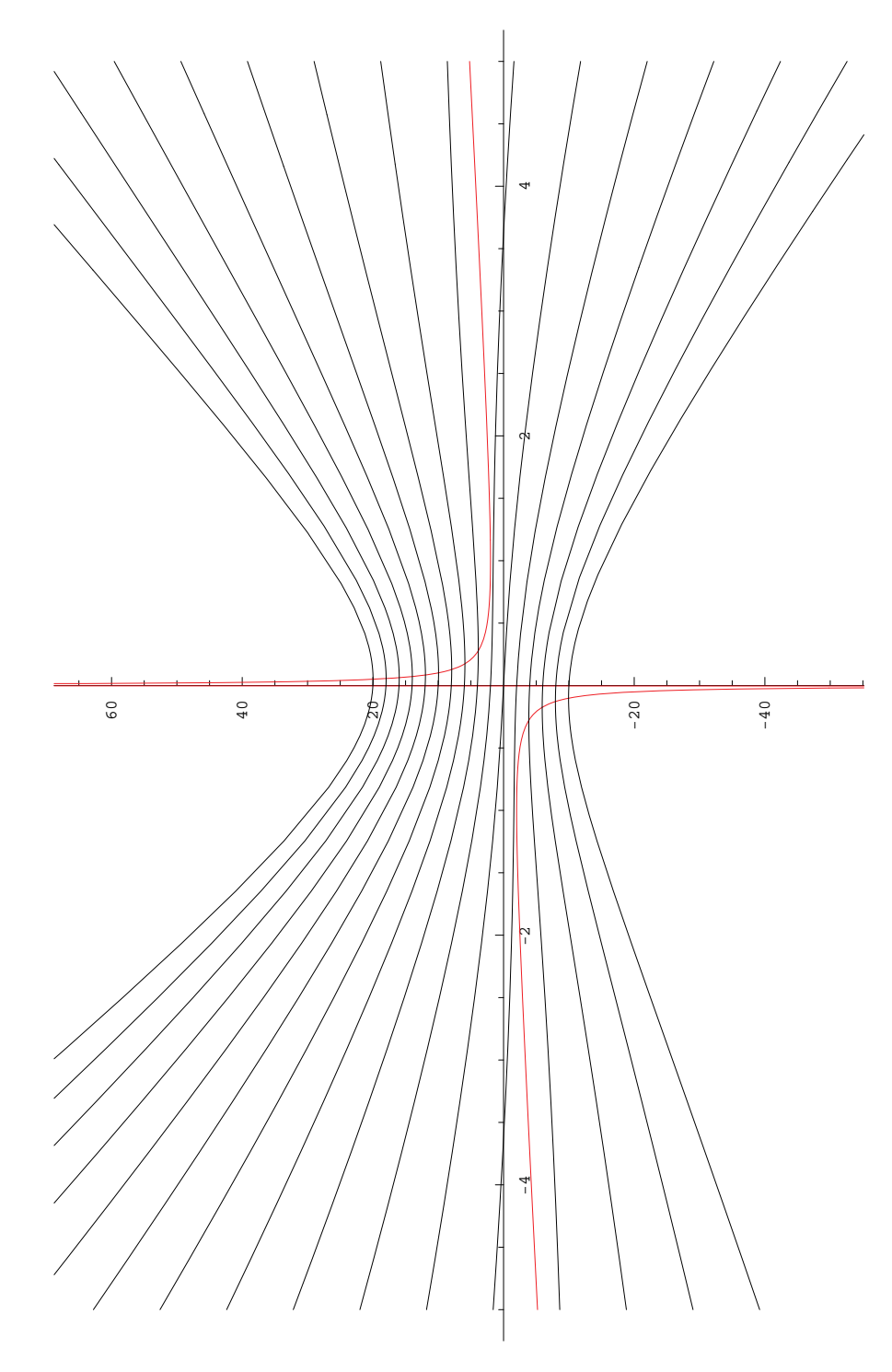

Figure 2:  $y' = \frac{xy}{1+x^2} - 1$  (curve viste vicino a zero)

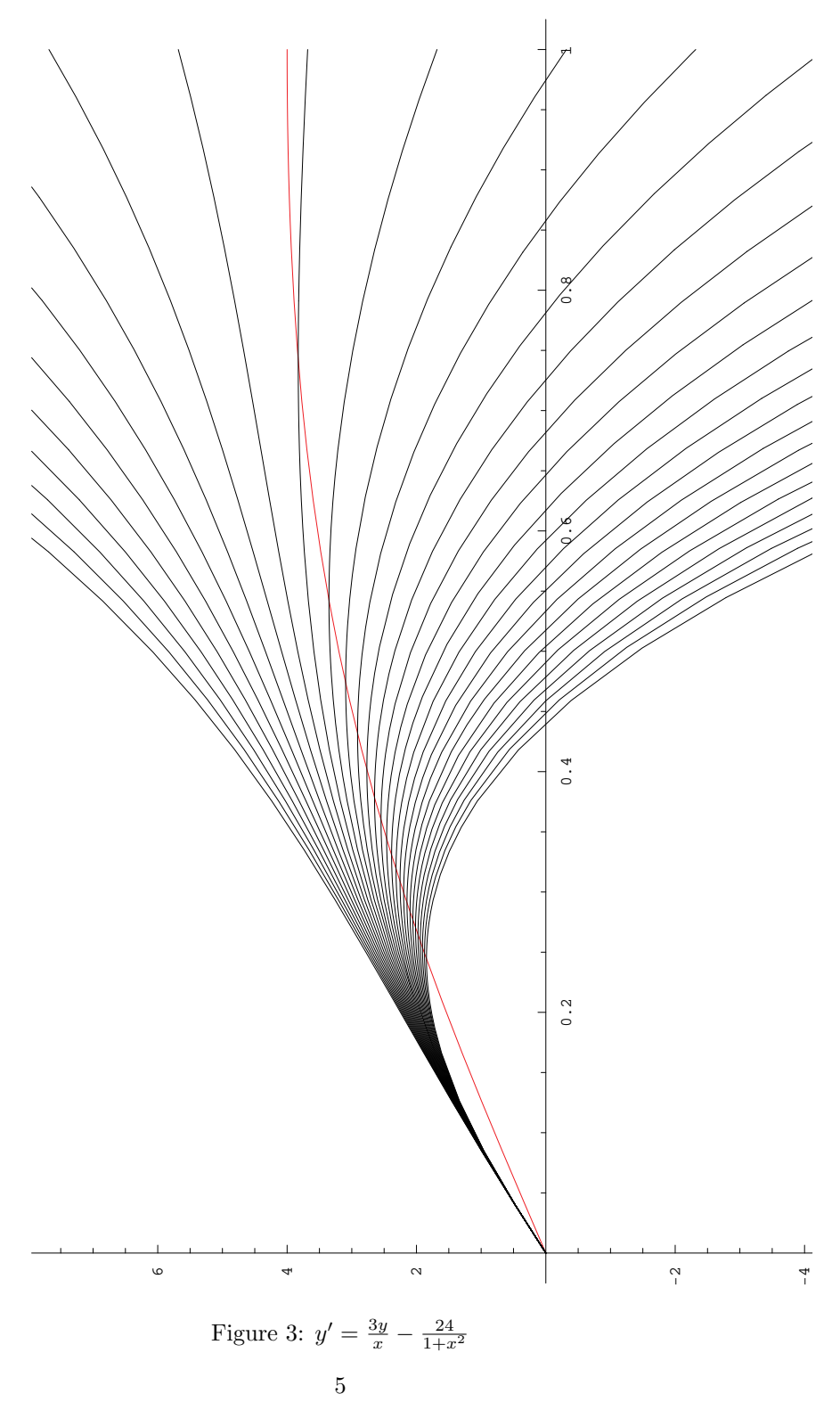

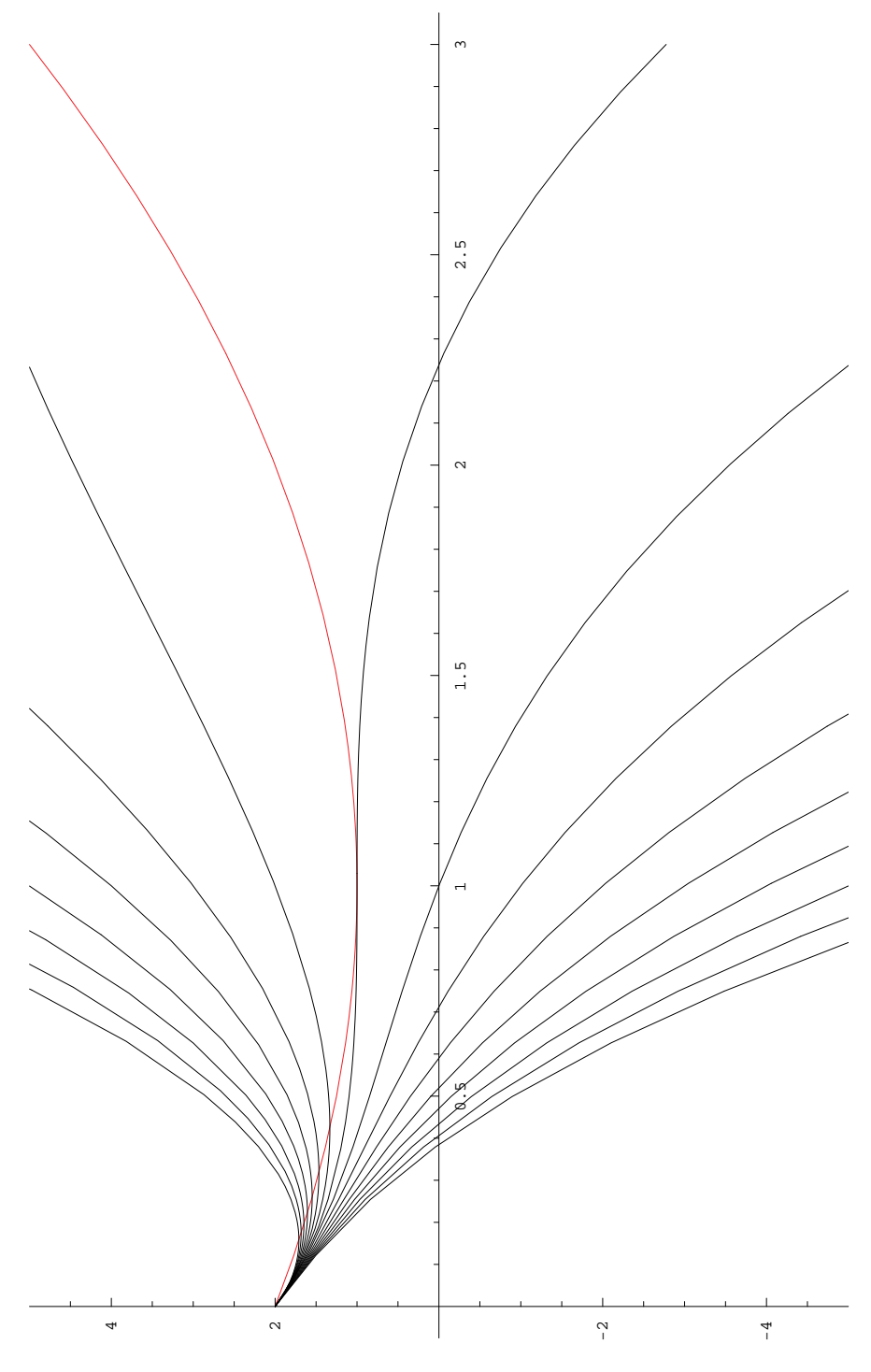

Figure 4:  $y' = \frac{2y}{x} - \frac{2x^2 - 4x + 4}{x}$  (curve viste da vicino)

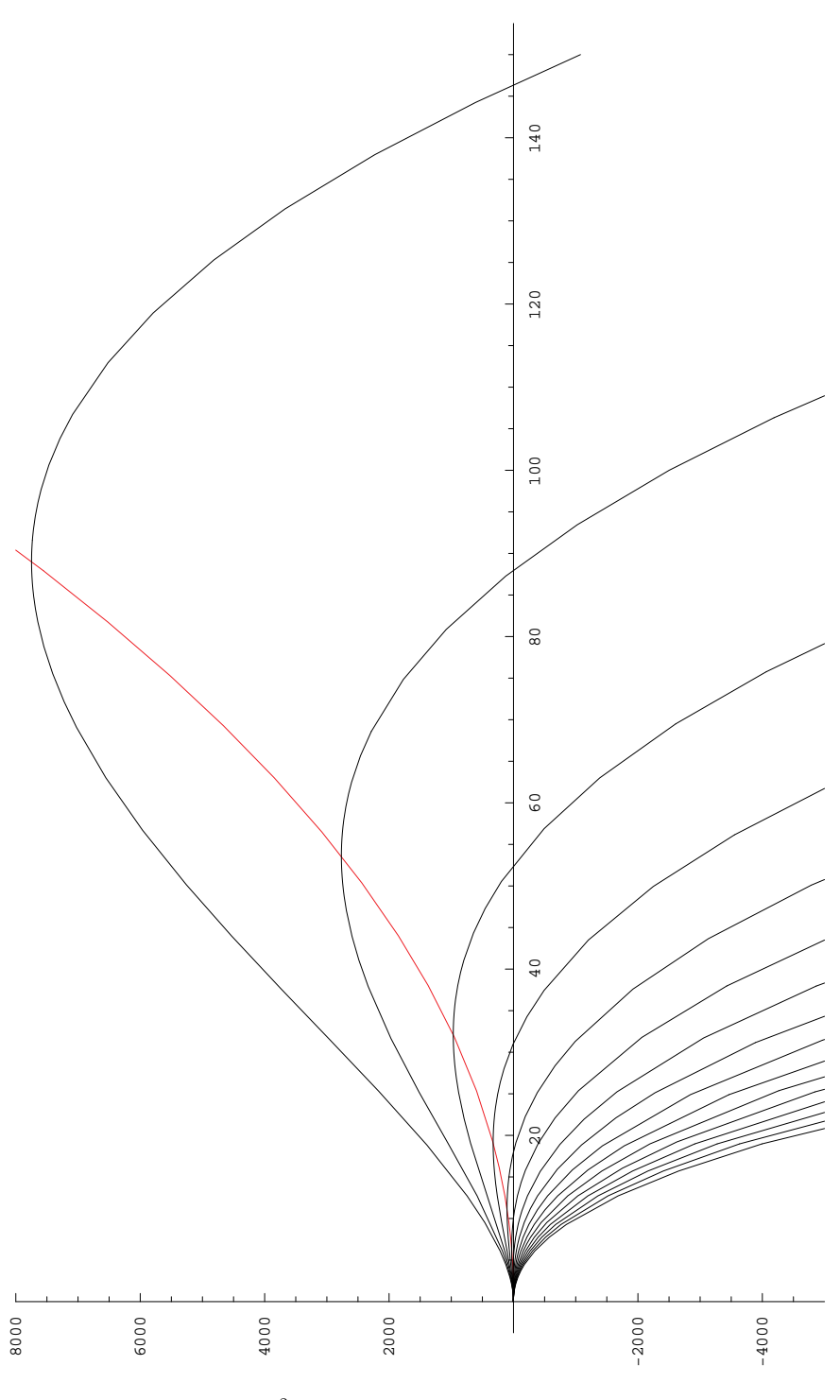

Figure 5:  $y' = \frac{2y}{x} - \frac{2x^2 - 4x + 4}{x}$  (curve viste da lontano)

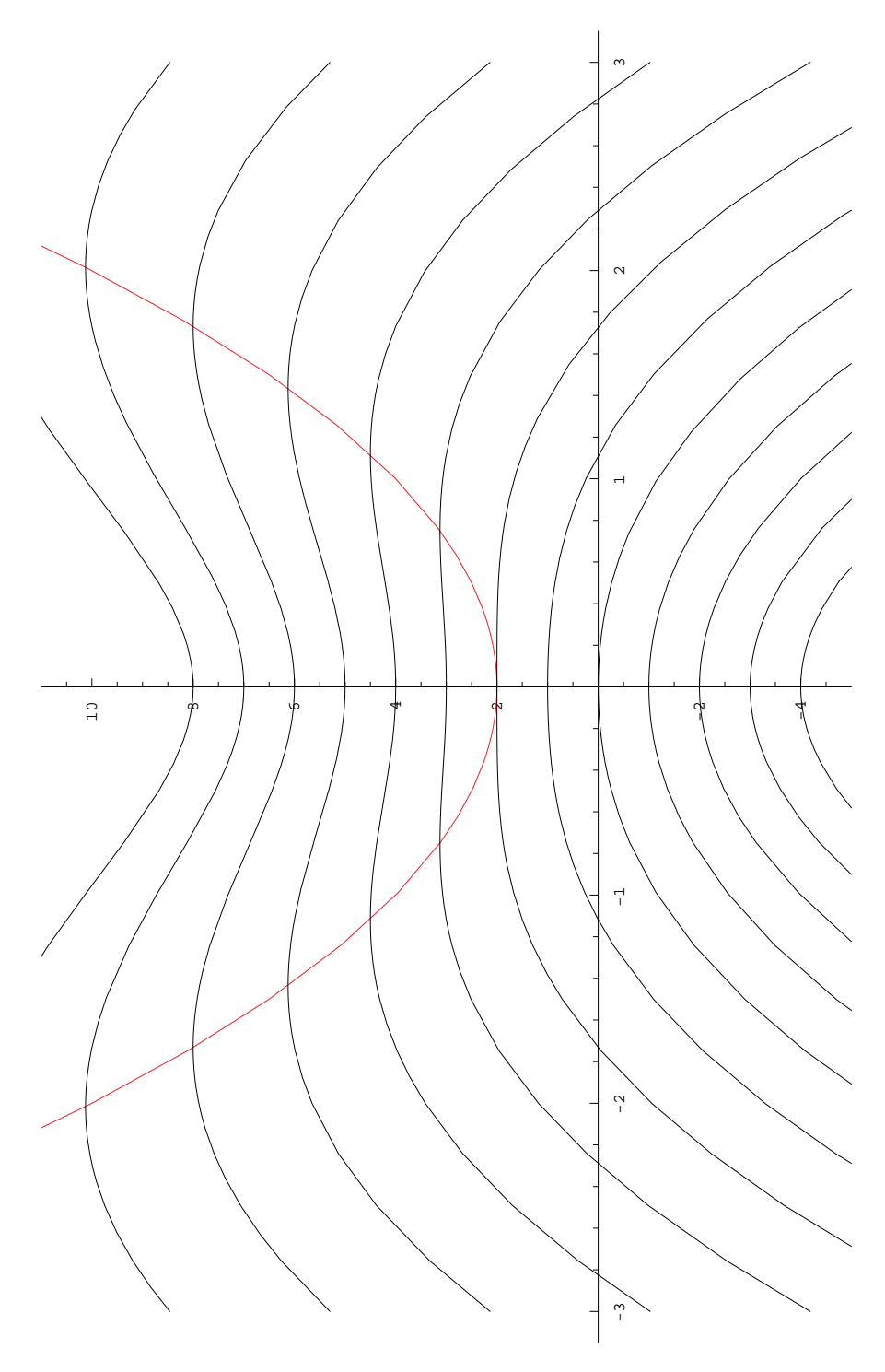

Figure 6:  $y' = \frac{xy}{1+x^2} - 2x$ 

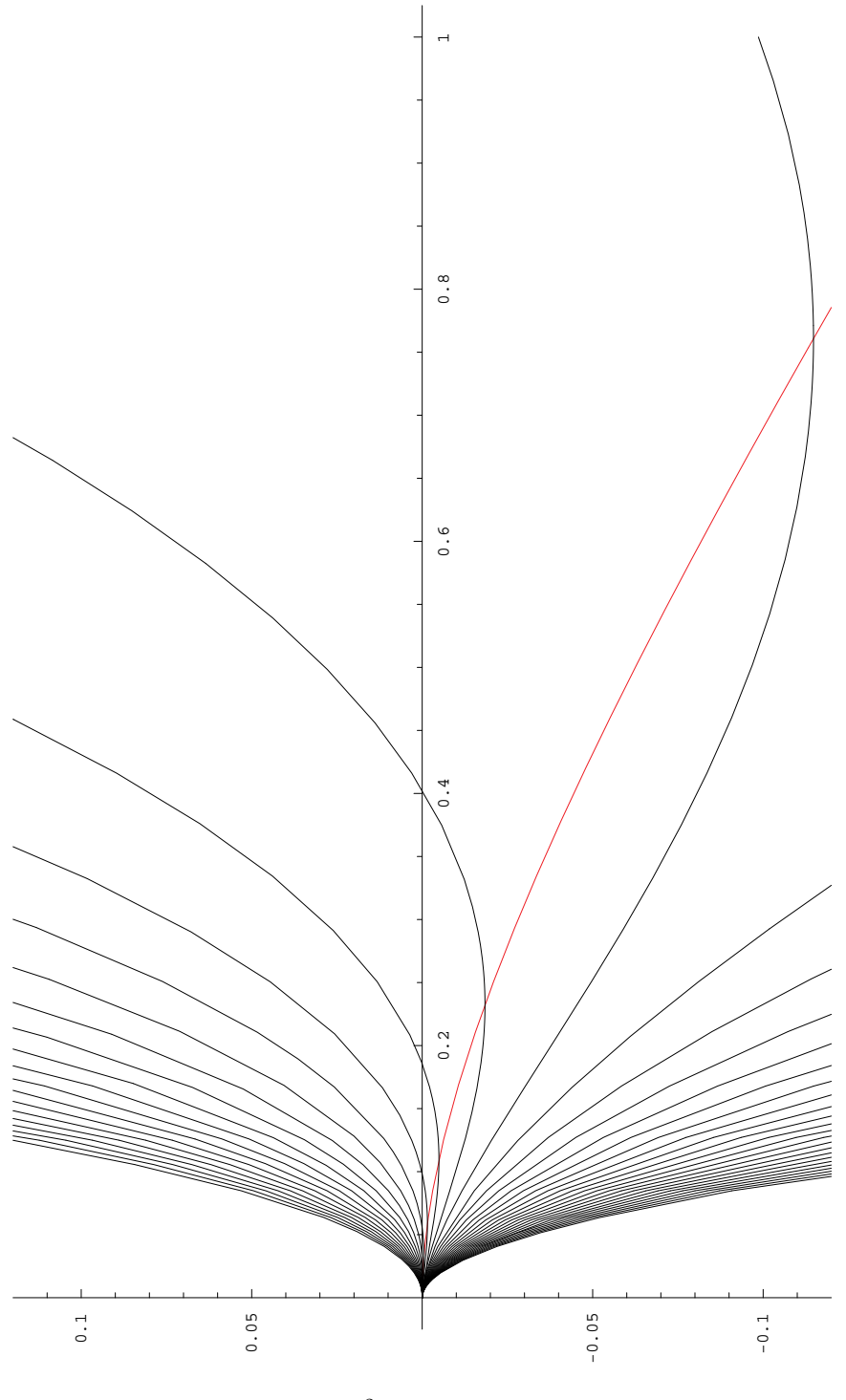

Figure 7:  $y' = \frac{2y}{x} + \frac{x}{1+2x}$ 

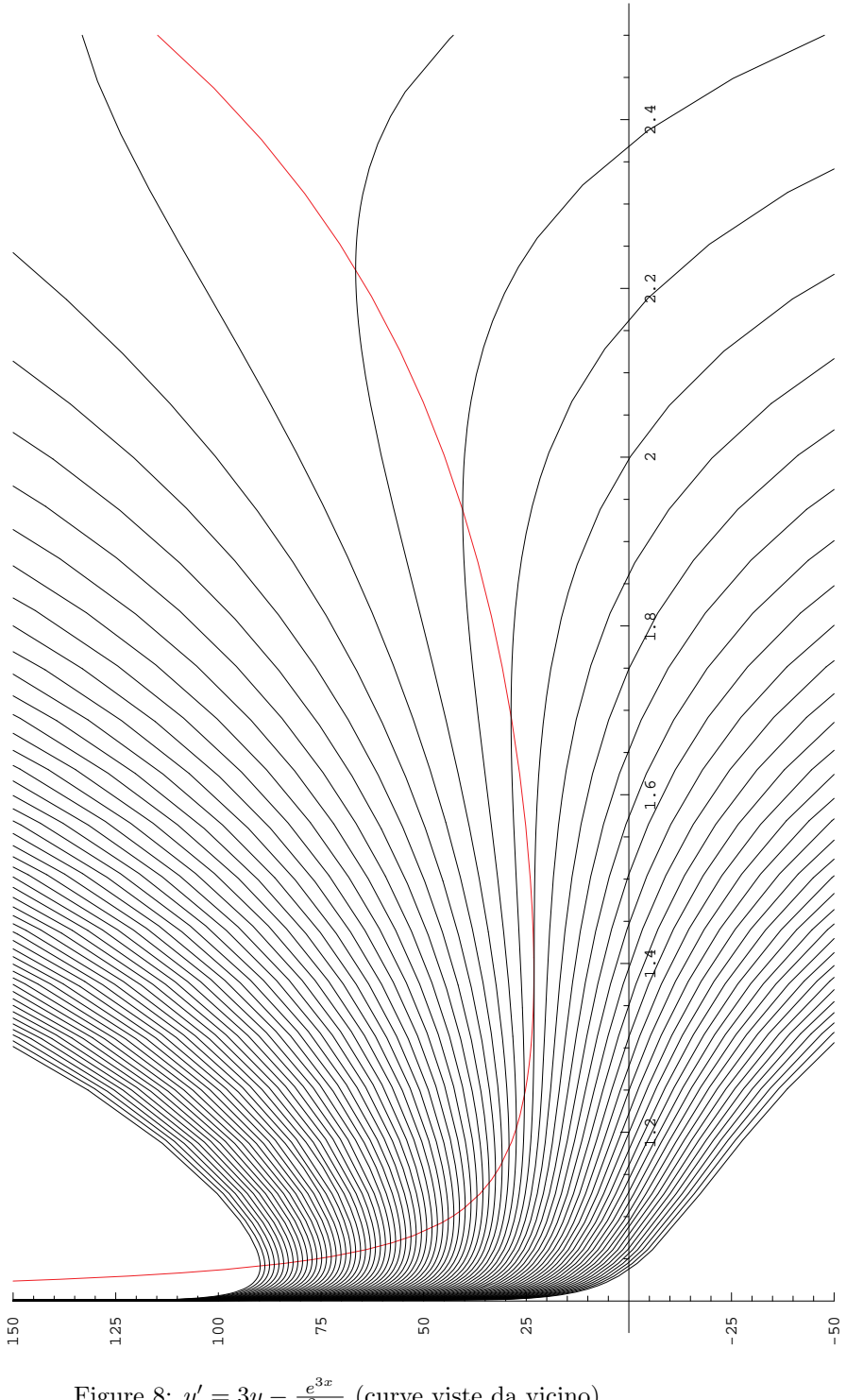

Figure 8:  $y' = 3y - \frac{e^{3x}}{x^2-}$  $\frac{e^{cx}}{x^2-1}$  (curve viste da vicino)

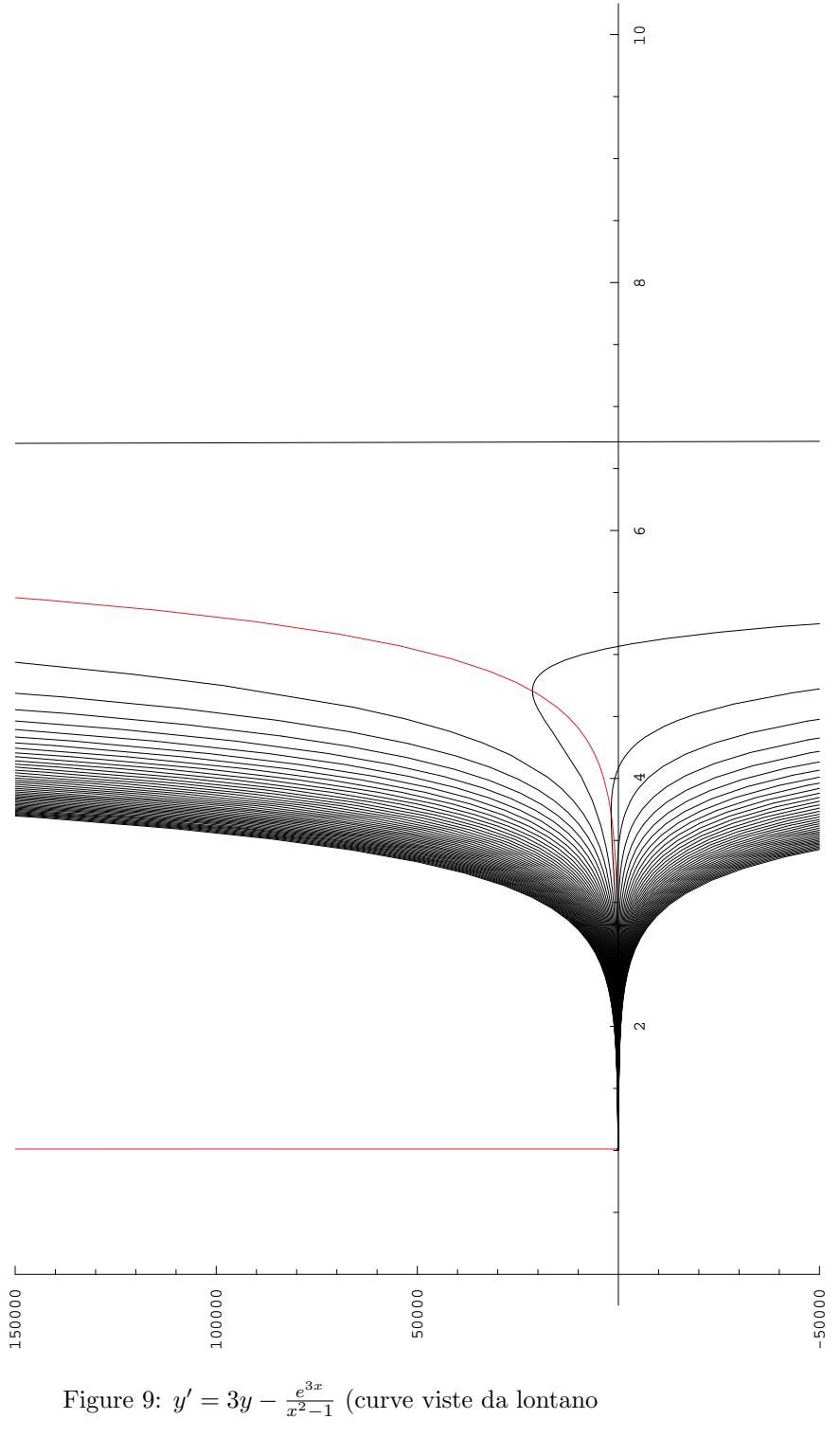